## **neil@hyperflight.co.uk**

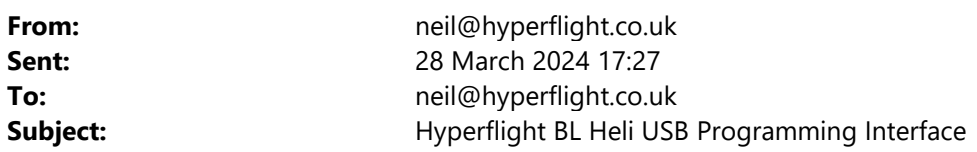

John sent me this USB linker to see if it works. I was able to read and write to both BLHeli-32 and BLHeli-S ESC's using this linker. Seems to work quite well and less messing about compared to my Arduino Nano. I might get one for myself.

1. plugging into a windows 10 machine. After a few mins the following driver gets installed.

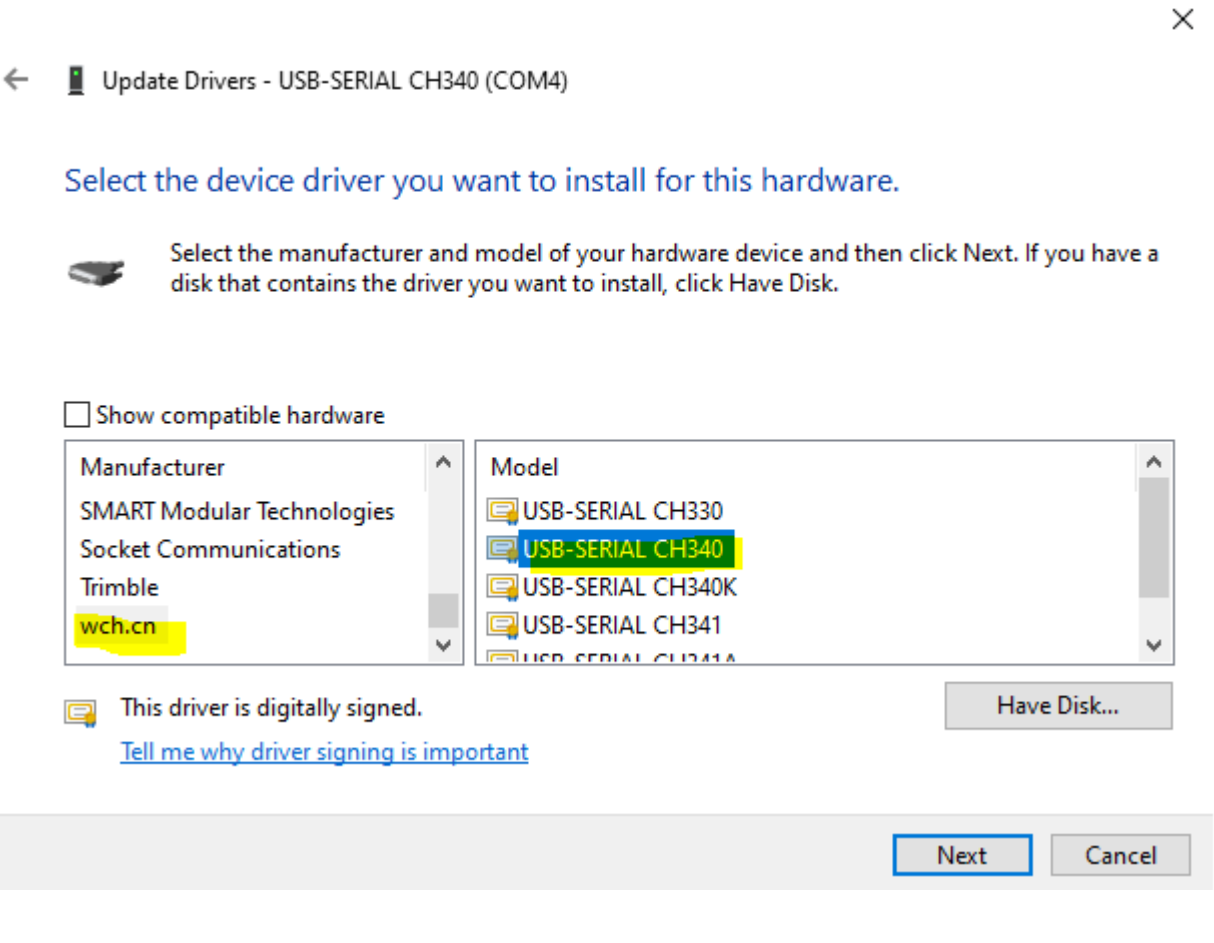

device now appears in device manager as :

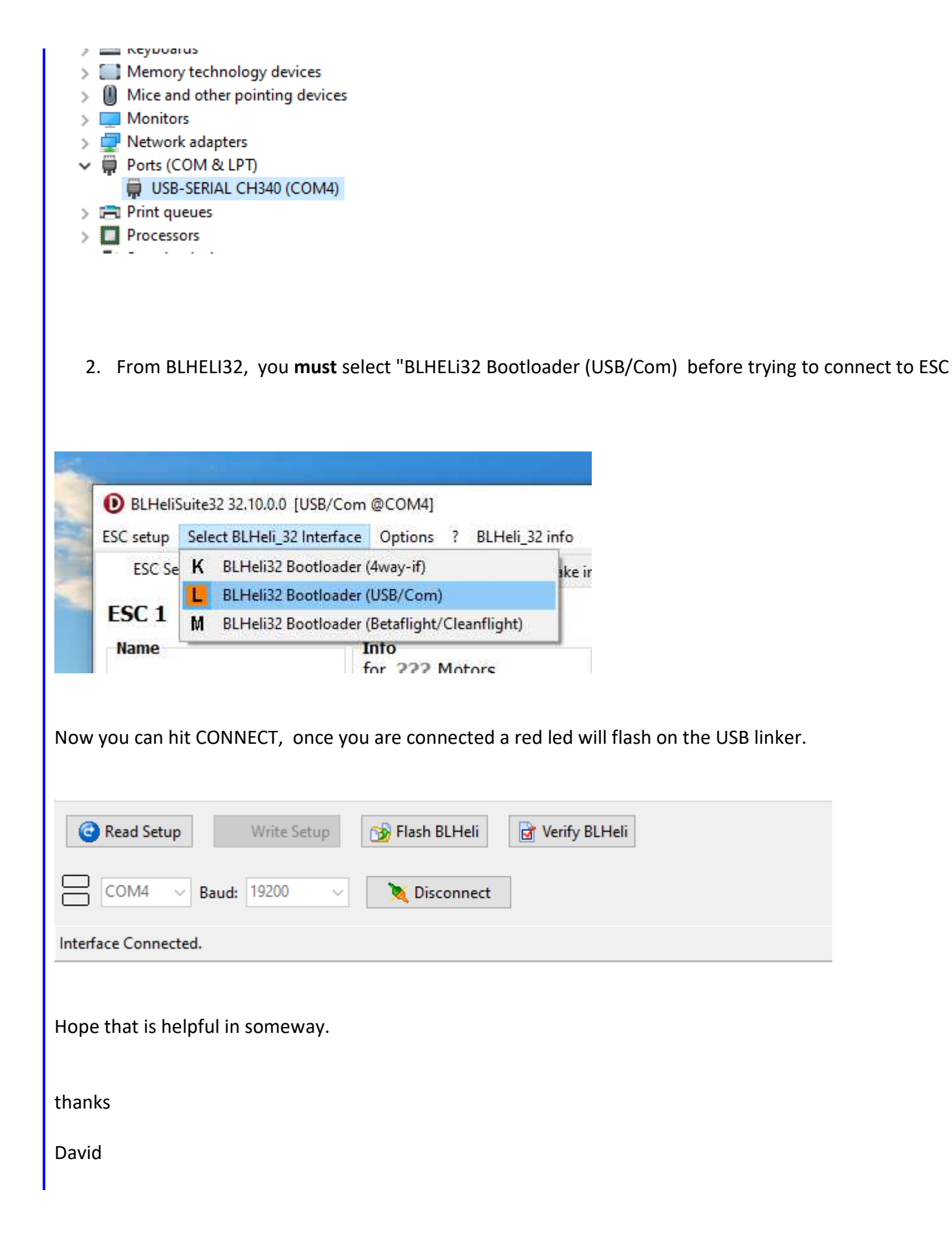